<span id="page-0-0"></span>
$$
\sum_{r=0}^{n} r \cdot {}_{n}C_{r} a^{r} b^{n-r} = na(a+b)^{n-1}
$$

$$
\sum_{r=0}^{n} r \cdot {}_{n}C_{r} a^{r} b^{n-r} = na(a+b)^{n-1}
$$

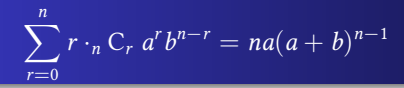

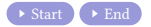

$$
\sum_{r=0}^{n} r \cdot {}_{n}C_{r} a^{r} b^{n-r} = na(a+b)^{n-1}
$$

 $=$ 

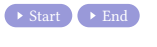

$$
(at+b)^n
$$

#### イロト (部) (ミ) (ミ) ミークダウ

#### [Min Eun Gi : https://min7014.github.io](https://min7014.github.io)

$$
\sum_{r=0}^{n} r \cdot {}_{n}C_{r} a^{r} b^{n-r} = na(a+b)^{n-1}
$$

$$
(at+b)^n = \sum_{r=0}^n
$$

#### **Kロト K部 K モト K E K - D - D Q Q C**

#### [Min Eun Gi : https://min7014.github.io](https://min7014.github.io)

$$
\sum_{r=0}^{n} r \cdot {}_{n}C_{r} a^{r} b^{n-r} = na(a+b)^{n-1}
$$

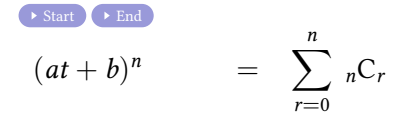

$$
\sum_{r=0}^{n} r \cdot {}_{n}C_{r} a^{r} b^{n-r} = na(a+b)^{n-1}
$$

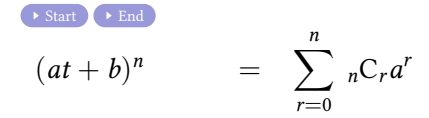

$$
\sum_{r=0}^{n} r \cdot {}_{n}C_{r} a^{r} b^{n-r} = na(a+b)^{n-1}
$$

 $\rightarrow \text{Start} \rightarrow \text{End}$  $\rightarrow \text{Start} \rightarrow \text{End}$  $\rightarrow \text{Start} \rightarrow \text{End}$  $\rightarrow \text{Start} \rightarrow \text{End}$  $\rightarrow \text{Start} \rightarrow \text{End}$  $(at + b)^n$  $\overline{p}$  =  $\sum_{n=1}^{n}$  $r=0$  $_{n}C_{r}a^{r}b^{n-r}$ 

$$
\sum_{r=0}^{n} r \cdot {}_{n}C_{r} a^{r} b^{n-r} = na(a+b)^{n-1}
$$

 $\rightarrow \text{Start} \rightarrow \text{End}$  $\rightarrow \text{Start} \rightarrow \text{End}$  $\rightarrow \text{Start} \rightarrow \text{End}$  $\rightarrow \text{Start} \rightarrow \text{End}$  $\rightarrow \text{Start} \rightarrow \text{End}$  $(at + b)^n$  $\overline{p}$  =  $\sum_{n=1}^{n}$  $r=0$  $_{n}C_{r}a^{r}b^{n-r}t^{r}$ 

$$
\sum_{r=0}^{n} r \cdot {}_{n}C_{r} a^{r} b^{n-r} = na(a+b)^{n-1}
$$

 $\rightarrow \text{Start} \rightarrow \text{End}$  $\rightarrow \text{Start} \rightarrow \text{End}$  $\rightarrow \text{Start} \rightarrow \text{End}$  $\rightarrow \text{Start} \rightarrow \text{End}$  $\rightarrow \text{Start} \rightarrow \text{End}$  $(at + b)^n$  $\overline{p}$  =  $\sum_{n=1}^{n}$  $r=0$  $_{n}C_{r}a^{r}b^{n-r}t^{r}$ 

n

 $299$ 

造

す口→ す部→ す目→ す目→

$$
\sum_{r=0}^{n} r \cdot {}_{n}C_{r} a^{r} b^{n-r} = na(a+b)^{n-1}
$$

 $\rightarrow$  [Start](#page-0-0)  $\rightarrow$  [End](#page-0-0)  $(at + b)^n$  $\overline{p}$  =  $\sum_{n=1}^{n}$  $r=0$  $_{n}C_{r}a^{r}b^{n-r}t^{r}$ 

 $n(at + b)$ 

 $299$ 

目

メロトメ 伊 トメ 君 トメ 君 トー

$$
\sum_{r=0}^{n} r \cdot {}_{n}C_{r} a^{r} b^{n-r} = na(a+b)^{n-1}
$$

 $\rightarrow$  [Start](#page-0-0)  $\rightarrow$  [End](#page-0-0)  $(at + b)^n$  $\overline{p}$  =  $\sum_{n=1}^{n}$  $r=0$  $_{n}C_{r}a^{r}b^{n-r}t^{r}$ 

 $n(at+b)^{n-1}$ 

 $299$ 

造

イロト (御) (道) (道)

$$
\sum_{r=0}^{n} r \cdot {}_{n}C_{r} a^{r} b^{n-r} = na(a+b)^{n-1}
$$

 $\rightarrow$  [Start](#page-0-0)  $\rightarrow$  [End](#page-0-0)  $(at + b)^n$  $\overline{p}$  =  $\sum_{n=1}^{n}$  $r=0$  $_{n}C_{r}a^{r}b^{n-r}t^{r}$ 

 $n(at+b)^{n-1}a$ 

 $299$ 

造

イロト (御) (道) (道)

$$
\sum_{r=0}^{n} r \cdot {}_{n}C_{r} a^{r} b^{n-r} = na(a+b)^{n-1}
$$

## $\rightarrow$  [Start](#page-0-0)  $\rightarrow$  [End](#page-0-0)  $(at + b)^n$  $\overline{p}$  =  $\sum_{n=1}^{n}$  $r=0$  $_{n}C_{r}a^{r}b^{n-r}t^{r}$  $n(at+b)^{n-1}a = \sum_{n=0}^{n}$  $r=1$

 $298$ 

造

すロト (御) すき ( (話) )

$$
\sum_{r=0}^{n} r \cdot {}_{n}C_{r} a^{r} b^{n-r} = na(a+b)^{n-1}
$$

#### $\rightarrow \text{Start} \rightarrow \text{End}$  $\rightarrow \text{Start} \rightarrow \text{End}$  $\rightarrow \text{Start} \rightarrow \text{End}$  $\rightarrow \text{Start} \rightarrow \text{End}$  $\rightarrow \text{Start} \rightarrow \text{End}$  $(at + b)^n$  $\overline{p}$  =  $\sum_{n=1}^{n}$  $r=0$  $_{n}C_{r}a^{r}b^{n-r}t^{r}$  $n(at+b)^{n-1}a = \sum_{n=0}^{n}$  $r=1$ r

 $298$ 

\*ロトメ部トメ活トメ活トッ告

$$
\sum_{r=0}^{n} r \cdot {}_{n}C_{r} a^{r} b^{n-r} = na(a+b)^{n-1}
$$

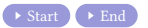

$$
\overline{(at+b)^n} = \sum_{\substack{r=0 \ n}}^n {}_nC_r a^r b^{n-r} t^r
$$
  

$$
n(at+b)^{n-1}a = \sum_{r=1}^n r \cdot {}_nC_r
$$

$$
\sum_{r=0}^{n} r \cdot {}_{n}C_{r} a^{r} b^{n-r} = na(a+b)^{n-1}
$$

$$
\overline{(at+b)^n} = \sum_{\substack{r=0 \ n}}^n {}_nC_r a^r b^{n-r} t^r
$$
  

$$
n(at+b)^{n-1}a = \sum_{r=1}^n r \cdot {}_nC_r a^r
$$

$$
\sum_{r=0}^{n} r \cdot {}_{n}C_{r} a^{r} b^{n-r} = na(a+b)^{n-1}
$$

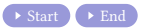

$$
\overline{(at+b)^n} = \sum_{\substack{r=0 \ n}}^n {}_nC_r a^r b^{n-r} t^r
$$
  

$$
n(at+b)^{n-1}a = \sum_{r=1}^n r \cdot {}_nC_r a^r b^{n-r}
$$

$$
\sum_{r=0}^{n} r \cdot {}_{n}C_{r} a^{r} b^{n-r} = na(a+b)^{n-1}
$$

$$
(at + b)^n = \sum_{\substack{r=0 \ n}}^n {}_nC_r a^r b^{n-r} t^r
$$
  

$$
n(at + b)^{n-1} a = \sum_{r=1}^n r \cdot {}_nC_r a^r b^{n-r} t^{r-1}
$$

$$
\sum_{r=0}^{n} r \cdot {}_{n}C_{r} a^{r} b^{n-r} = na(a+b)^{n-1}
$$

$$
\overline{(at+b)^n} = \sum_{\substack{r=0 \ n}}^n {}_nC_r a^r b^{n-r} t^r
$$
  

$$
n(at+b)^{n-1}a = \sum_{r=1}^n r \cdot {}_nC_r a^r b^{n-r} t^{r-1}
$$

$$
n(at+b)^{n-1}a
$$

$$
\sum_{r=0}^{n} r \cdot {}_{n}C_{r} a^{r} b^{n-r} = na(a+b)^{n-1}
$$

$$
\overline{(at+b)^n} = \sum_{\substack{r=0 \ n}}^n {}_nC_r a^r b^{n-r} t^r
$$
  

$$
n(at+b)^{n-1}a = \sum_{r=1}^n r \cdot {}_nC_r a^r b^{n-r} t^{r-1}
$$

$$
n(at+b)^{n-1}at
$$

$$
\sum_{r=0}^{n} r \cdot {}_{n}C_{r} a^{r} b^{n-r} = na(a+b)^{n-1}
$$

## [Start](#page-0-0) Reference  $\overline{(at+b)^n}$  =  $\sum_{n=1}^{n}$  $r=0$  $_{n}C_{r}a^{r}b^{n-r}t^{r}$  $n(at + b)^{n-1}a = \sum_{r}^{n} r \cdot {}_{n}C_{r}a^{r}b^{n-r}t^{r-1}$  $r=1$  $n(at+b)^{n-1}at = \sum_{n=0}^{n}$  $r=1$  $r \cdot_n C_r \cdot a^r b^{n-r}$

\*ロトメ部トメ活トメ活トッ告

 $2980$ 

$$
\sum_{r=0}^{n} r \cdot {}_{n}C_{r} a^{r} b^{n-r} = na(a+b)^{n-1}
$$

$$
(at + b)^n = \sum_{\substack{r=0 \ n}}^n {}_{n}C_{r}a^{r}b^{n-r}t^{r}
$$
  

$$
n(at + b)^{n-1}a = \sum_{\substack{r=1 \ n}}^n {}_{n}C_{r}a^{r}b^{n-r}t^{r-1}
$$
  

$$
n(at + b)^{n-1}at = \sum_{r=1}^n {}_{r}C_{r} \cdot a^{r}b^{n-r}t^{r}
$$

$$
\sum_{r=0}^{n} r \cdot {}_{n}C_{r} a^{r} b^{n-r} = na(a+b)^{n-1}
$$

 $\rightarrow$  [Start](#page-0-0)  $\rightarrow$  [End](#page-0-0)  $\overline{(at+b)^n}$  =  $\sum_{n=1}^{n}$  $r=0$  $_{n}C_{r}a^{r}b^{n-r}t^{r}$  $n(at + b)^{n-1}a = \sum_{r}^{n} r \cdot {}_{n}C_{r}a^{r}b^{n-r}t^{r-1}$  $r=1$  $n(at+b)^{n-1}at = \sum_{n=0}^{n}$  $r=1$  $r \cdot_n C_r \cdot a^r b^{n-r} t^r = \sum_{r=0}^n$ 

KID K K 클 K D K D H X 클 N D H Y Q Q Q

$$
\sum_{r=0}^{n} r \cdot {}_{n}C_{r} a^{r} b^{n-r} = na(a+b)^{n-1}
$$

[Start](#page-0-0) Reference  $\overline{(at+b)^n}$  =  $\sum_{n=1}^{n}$  $r=0$  $_{n}C_{r}a^{r}b^{n-r}t^{r}$  $n(at + b)^{n-1}a = \sum_{r}^{n} r \cdot {}_{n}C_{r}a^{r}b^{n-r}t^{r-1}$  $r=1$  $n(at+b)^{n-1}at = \sum_{n=0}^{n}$  $r=1$  $r \cdot_n C_r \cdot a^r b^{n-r} t^r = \sum_{r=0}^n$  $r=0$ 

\*ロトメ部トメ活トメ活トッ告

 $2980$ 

$$
\sum_{r=0}^{n} r \cdot {}_{n}C_{r} a^{r} b^{n-r} = na(a+b)^{n-1}
$$

#### [Start](#page-0-0) Reference  $\overline{(at+b)^n}$  =  $\sum_{n=1}^{n}$  $r=0$  $_{n}C_{r}a^{r}b^{n-r}t^{r}$  $n(at + b)^{n-1}a = \sum_{r}^{n} r \cdot {}_{n}C_{r}a^{r}b^{n-r}t^{r-1}$  $r=1$  $n(at+b)^{n-1}at = \sum_{n=0}^{n}$  $r=1$  $r \cdot_n C_r \cdot a^r b^{n-r} t^r = \sum_{r=0}^n$  $r=0$  $r \cdot_n C_r \cdot a^r b^{n-r} t^r$

個 ▶ イヨ ▶ イヨ ▶ │ ヨ

 $298$ 

$$
\sum_{r=0}^{n} r \cdot {}_{n}C_{r} a^{r} b^{n-r} = na(a+b)^{n-1}
$$

#### [Start](#page-0-0) Reference  $\overline{(at+b)^n}$  =  $\sum_{n=1}^{n}$  $r=0$  $_{n}C_{r}a^{r}b^{n-r}t^{r}$  $n(at + b)^{n-1}a = \sum_{r}^{n} r \cdot {}_{n}C_{r}a^{r}b^{n-r}t^{r-1}$  $r=1$  $n(at+b)^{n-1}at = \sum_{n=0}^{n}$  $r=1$  $r \cdot_n C_r \cdot a^r b^{n-r} t^r = \sum_{r=0}^n$  $r=0$  $r \cdot_n C_r \cdot a^r b^{n-r} t^r$

伊 ▶ ≮ 唐 ▶ ≮ 唐 ▶ ○ 唐

 $298$ 

n

$$
\sum_{r=0}^{n} r \cdot {}_{n}C_{r} a^{r} b^{n-r} = na(a+b)^{n-1}
$$

$$
(at + b)^n = \sum_{r=0}^n {}_{n}C_{r}a^{r}b^{n-r}t^{r}
$$
  
\n
$$
n(at + b)^{n-1}a = \sum_{r=1}^n r \cdot {}_{n}C_{r}a^{r}b^{n-r}t^{r-1}
$$
  
\n
$$
n(at + b)^{n-1}at = \sum_{r=1}^n r \cdot {}_{n}C_{r} \cdot a^{r}b^{n-r}t^{r} = \sum_{r=0}^n r \cdot {}_{n}C_{r} \cdot a^{r}b^{n-r}t^{r}
$$

**K ロ ▶ K @ ▶ K 夏 ▶ K 夏 ▶ │ 夏 │ めぬ◎** 

 $n(a+b)^{n-1}$ 

$$
\sum_{r=0}^{n} r \cdot {}_{n}C_{r} a^{r} b^{n-r} = na(a+b)^{n-1}
$$

 $\rightarrow$  [Start](#page-0-0)  $\rightarrow$  [End](#page-0-0)

## $\overline{(at+b)^n}$  =  $\sum_{n=1}^{n}$  $r=0$  $_{n}C_{r}a^{r}b^{n-r}t^{r}$  $n(at + b)^{n-1}a = \sum_{r}^{n} r \cdot {}_{n}C_{r}a^{r}b^{n-r}t^{r-1}$  $\frac{r-1}{n}$  $n(at+b)^{n-1}at = \sum_{n=0}^{n}$  $r=1$  $r \cdot_n C_r \cdot a^r b^{n-r} t^r = \sum_{r=0}^n$  $r=0$  $r \cdot_n C_r \cdot a^r b^{n-r} t^r$

個 ▶ イヨ ▶ イヨ ▶ │ ヨ

 $298$ 

 $n(a+b)^{n-1}a$ 

$$
\sum_{r=0}^{n} r \cdot {}_{n}C_{r} a^{r} b^{n-r} = na(a+b)^{n-1}
$$

$$
(at + b)^n = \sum_{\substack{r=0 \ r=1}}^n nC_r a^r b^{n-r} t^r
$$
  
\n
$$
n(at + b)^{n-1} a = \sum_{\substack{r=1 \ r=1}}^n r \cdot {}_n C_r a^r b^{n-r} t^{r-1}
$$
  
\n
$$
n(at + b)^{n-1} at = \sum_{\substack{r=1 \ r=1}}^n r \cdot {}_n C_r \cdot a^r b^{n-r} t^r = \sum_{r=0}^n r \cdot {}_n C_r \cdot a^r b^{n-r} t^r
$$
  
\n
$$
n(a + b)^{n-1} a = \sum_{r=0}^n
$$

$$
\sum_{r=0}^{n} r \cdot {}_{n}C_{r} a^{r} b^{n-r} = na(a+b)^{n-1}
$$

$$
(at + b)^n = \sum_{r=0}^n {}_{n}C_{r}a^{r}b^{n-r}t^{r}
$$
  
\n
$$
n(at + b)^{n-1}a = \sum_{r=1}^n r \cdot {}_{n}C_{r}a^{r}b^{n-r}t^{r-1}
$$
  
\n
$$
n(at + b)^{n-1}at = \sum_{r=1}^n r \cdot {}_{n}C_{r} \cdot a^{r}b^{n-r}t^{r} = \sum_{r=0}^n r \cdot {}_{n}C_{r} \cdot a^{r}b^{n-r}t^{r}
$$
  
\n
$$
n(a + b)^{n-1}a = \sum_{r=0}^n r \cdot {}_{n}C_{r} \cdot a^{r}b^{n-r}
$$

$$
\sum_{r=0}^{n} r \cdot {}_{n}C_{r} a^{r} b^{n-r} = na(a+b)^{n-1}
$$

 $\rightarrow$  [Start](#page-0-0)  $\rightarrow$  [End](#page-0-0)

$$
(at + b)^n = \sum_{\substack{r=0 \ n \ (at + b)^{n-1}a}}^{n} = \sum_{\substack{r=0 \ r \ n}}^{n} c_r a^r b^{n-r} t^r
$$
  

$$
n(at + b)^{n-1}at = \sum_{\substack{r=1 \ r \ n}}^{n} r \cdot {}_{n}C_{r} a^r b^{n-r} t^r = \sum_{\substack{r=0 \ r \ n}}^{n} r \cdot {}_{n}C_{r} a^r b^{n-r} t^r
$$
  

$$
n(a + b)^{n-1}a = \sum_{\substack{r=1 \ r \ n}}^{n} r \cdot {}_{n}C_{r} a^r b^{n-r}
$$

イロト (部) (ミ) (ミ) ミークダウ

∴

$$
\sum_{r=0}^{n} r \cdot {}_{n}C_{r} a^{r} b^{n-r} = na(a+b)^{n-1}
$$

$$
(at + b)^n = \sum_{r=0}^n {}_{n}C_{r}a^{r}b^{n-r}t^{r}
$$
  
\n
$$
n(at + b)^{n-1}a = \sum_{r=1}^n r \cdot {}_{n}C_{r}a^{r}b^{n-r}t^{r-1}
$$
  
\n
$$
n(at + b)^{n-1}at = \sum_{r=1}^n r \cdot {}_{n}C_{r} \cdot a^{r}b^{n-r}t^{r} = \sum_{r=0}^n r \cdot {}_{n}C_{r} \cdot a^{r}b^{n-r}t^{r}
$$
  
\n
$$
n(a + b)^{n-1}a = \sum_{r=0}^n r \cdot {}_{n}C_{r} \cdot a^{r}b^{n-r}
$$

$$
\therefore \sum_{r=0}^{n}
$$

$$
\sum_{r=0}^{n} r \cdot {}_{n}C_{r} a^{r} b^{n-r} = na(a+b)^{n-1}
$$

$$
(at + b)^n = \sum_{r=0}^n {}_{n}C_{r}a^{r}b^{n-r}t^{r}
$$
  
\n
$$
n(at + b)^{n-1}a = \sum_{r=1}^n r \cdot {}_{n}C_{r}a^{r}b^{n-r}t^{r-1}
$$
  
\n
$$
n(at + b)^{n-1}at = \sum_{r=1}^n r \cdot {}_{n}C_{r} \cdot a^{r}b^{n-r}t^{r} = \sum_{r=0}^n r \cdot {}_{n}C_{r} \cdot a^{r}b^{n-r}t^{r}
$$
  
\n
$$
n(a + b)^{n-1}a = \sum_{r=0}^n r \cdot {}_{n}C_{r} \cdot a^{r}b^{n-r}
$$

$$
\therefore \sum_{r=0}^{n} r
$$

$$
\sum_{r=0}^{n} r \cdot {}_{n}C_{r} a^{r} b^{n-r} = na(a+b)^{n-1}
$$

 $\rightarrow$  [Start](#page-0-0)  $\rightarrow$  [End](#page-0-0)

$$
(at + b)^n = \sum_{\substack{r=0 \ n}}^n c_r a^r b^{n-r} t^r
$$
  
\n
$$
n(at + b)^{n-1} a = \sum_{\substack{r=1 \ n}}^n r \cdot {}_n C_r a^r b^{n-r} t^{r-1}
$$
  
\n
$$
n(at + b)^{n-1} at = \sum_{\substack{r=1 \ n}}^n r \cdot {}_n C_r \cdot a^r b^{n-r} t^r = \sum_{r=0}^n r \cdot {}_n C_r \cdot a^r b^{n-r} t^r
$$
  
\n
$$
n(a + b)^{n-1} a = \sum_{r=0}^n r \cdot {}_n C_r \cdot a^r b^{n-r}
$$

$$
\therefore \sum_{r=0}^{n} r \cdot {}_{n}C_{r}
$$

$$
\sum_{r=0}^{n} r \cdot {}_{n}C_{r} a^{r} b^{n-r} = na(a+b)^{n-1}
$$

$$
(at + b)^n = \sum_{r=0}^n {}_{n}C_{r}a^{r}b^{n-r}t^{r}
$$
  
\n
$$
n(at + b)^{n-1}a = \sum_{r=1}^n r \cdot {}_{n}C_{r}a^{r}b^{n-r}t^{r-1}
$$
  
\n
$$
n(at + b)^{n-1}at = \sum_{r=1}^n r \cdot {}_{n}C_{r} \cdot a^{r}b^{n-r}t^{r} = \sum_{r=0}^n r \cdot {}_{n}C_{r} \cdot a^{r}b^{n-r}t^{r}
$$
  
\n
$$
n(a + b)^{n-1}a = \sum_{r=0}^n r \cdot {}_{n}C_{r} \cdot a^{r}b^{n-r}
$$

$$
\therefore \sum_{r=0}^{n} r \cdot {}_{n}C_{r} a^{r}
$$

$$
\sum_{r=0}^{n} r \cdot {}_{n}C_{r} a^{r} b^{n-r} = na(a+b)^{n-1}
$$

$$
(at + b)^n = \sum_{\substack{r=0 \ n}}^n {}_{n}C_{r}a^{r}b^{n-r}t^{r}
$$
  
\n
$$
n(at + b)^{n-1}a = \sum_{\substack{r=1 \ n}}^n {}_{n}C_{r}a^{r}b^{n-r}t^{r-1}
$$
  
\n
$$
n(at + b)^{n-1}at = \sum_{\substack{r=1 \ n}}^n {}_{n}C_{r} \cdot a^{r}b^{n-r}t^{r} = \sum_{\substack{r=0 \ n}}^n {}_{n}C_{r} \cdot a^{r}b^{n-r}t^{r}
$$
  
\n
$$
n(a + b)^{n-1}a = \sum_{\substack{r=0 \ n}}^n {}_{n}C_{r} \cdot a^{r}b^{n-r}
$$

$$
\therefore \sum_{r=0}^{n} r \cdot {}_{n}C_{r} a^{r}b^{n-r}
$$

$$
\sum_{r=0}^{n} r \cdot {}_{n}C_{r} a^{r} b^{n-r} = na(a+b)^{n-1}
$$

$$
(at + b)^n = \sum_{r=0}^n {}_{n}C_{r}a^{r}b^{n-r}t^{r}
$$
  
\n
$$
n(at + b)^{n-1}a = \sum_{r=1}^n r \cdot {}_{n}C_{r}a^{r}b^{n-r}t^{r-1}
$$
  
\n
$$
n(at + b)^{n-1}at = \sum_{r=1}^n r \cdot {}_{n}C_{r} \cdot a^{r}b^{n-r}t^{r} = \sum_{r=0}^n r \cdot {}_{n}C_{r} \cdot a^{r}b^{n-r}t^{r}
$$
  
\n
$$
n(a + b)^{n-1}a = \sum_{r=0}^n r \cdot {}_{n}C_{r} \cdot a^{r}b^{n-r}
$$

$$
\therefore \sum_{r=0}^{n} r \cdot {}_{n}C_{r} a^{r}b^{n-r} = n
$$

$$
\sum_{r=0}^{n} r \cdot {}_{n}C_{r} a^{r} b^{n-r} = na(a+b)^{n-1}
$$

$$
(at + b)^n = \sum_{r=0}^n {}_{n}C_{r}a^{r}b^{n-r}t^{r}
$$
  
\n
$$
n(at + b)^{n-1}a = \sum_{r=1}^n r \cdot {}_{n}C_{r}a^{r}b^{n-r}t^{r-1}
$$
  
\n
$$
n(at + b)^{n-1}at = \sum_{r=1}^n r \cdot {}_{n}C_{r} \cdot a^{r}b^{n-r}t^{r} = \sum_{r=0}^n r \cdot {}_{n}C_{r} \cdot a^{r}b^{n-r}t^{r}
$$
  
\n
$$
n(a + b)^{n-1}a = \sum_{r=0}^n r \cdot {}_{n}C_{r} \cdot a^{r}b^{n-r}
$$

$$
\therefore \sum_{r=0}^{n} r \cdot {}_{n}C_{r} a^{r}b^{n-r} = na
$$

$$
\sum_{r=0}^{n} r \cdot {}_{n}C_{r} a^{r} b^{n-r} = na(a+b)^{n-1}
$$

 $\rightarrow$  [Start](#page-0-0)  $\rightarrow$  [End](#page-0-0)

 $\overline{(at+b)^n}$  =  $\sum_{n=1}^{n}$  $r=0$  $_{n}C_{r}a^{r}b^{n-r}t^{r}$  $n(at + b)^{n-1}a = \sum_{r}^{n} r \cdot {}_{n}C_{r}a^{r}b^{n-r}t^{r-1}$  $r=1$  $n(at+b)^{n-1}at = \sum_{n=0}^{n}$  $r=1$  $r \cdot_n C_r \cdot a^r b^{n-r} t^r = \sum_{r=0}^n$  $r=0$  $r \cdot_n C_r \cdot a^r b^{n-r} t^r$  $n(a+b)^{n-1}a =$  $\sum_{r}^{n} r \cdot n \cdot C_r \cdot a^r b^{n-r}$  $r=0$  $r \cdot_n C_r \cdot a^r b$ 

$$
\therefore \sum_{r=0}^{n} r \cdot {}_{n}C_{r} a^{r}b^{n-r} = na(a+b)
$$

個 ▶ イヨ ▶ イヨ ▶ │ ヨ  $298$ 

$$
\sum_{r=0}^{n} r \cdot {}_{n}C_{r} a^{r} b^{n-r} = na(a+b)^{n-1}
$$

 $\rightarrow$  [Start](#page-0-0)  $\rightarrow$  [End](#page-0-0)

 $(at + b)^n$  $\overline{p}$  =  $\sum_{n=1}^{n}$  $r=0$  $_{n}C_{r}a^{r}b^{n-r}t^{r}$  $n(at + b)^{n-1}a = \sum_{r}^{n} r \cdot {}_{n}C_{r}a^{r}b^{n-r}t^{r-1}$  $r=1$  $n(at+b)^{n-1}at = \sum_{n=0}^{n}$  $r=1$  $r \cdot_n C_r \cdot a^r b^{n-r} t^r = \sum_{r=0}^n$  $r=0$  $r \cdot_n C_r \cdot a^r b^{n-r} t^r$  $n(a+b)^{n-1}a =$  $\sum_{r}^{n} r \cdot n \cdot C_r \cdot a^r b^{n-r}$  $r=0$  $r \cdot_n C_r \cdot a^r b$ 

$$
\therefore \sum_{r=0}^{n} r \cdot {}_{n}C_{r} a^{r} b^{n-r} = na(a+b)^{n-1}
$$

個 ▶ イヨ ▶ イヨ ▶ │ ヨ  $298$ 

 $\sum_{n=0}^{n} r \cdot {}_{n}C_{r} a^{r} b^{n-r} = na(a+b)^{n-1}$  $r=0$ 

# Github: <https://min7014.github.io/math20230616001.html>

# Click or paste URL into the URL search bar, and you can see a picture moving.

つひつ